# **ReaSnow C1 User Manual**

**V1.1**

**Dec, 2022**

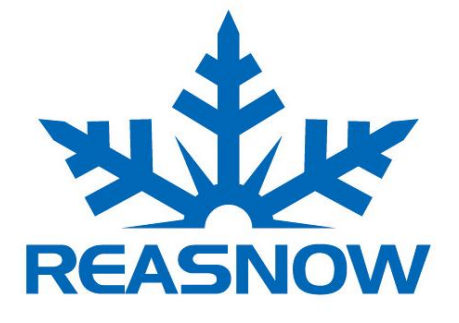

This manual is the intellectual property of ReaSnow. It must only be published in its original form. Using parts or republishing altered parts of this document is prohibited without permission from ReaSnow.

http//www.reasnow.com PAGE 1 / 6

## **Table of Contents**

## **Chapter 1**:**Introduction to ReaSnow C1**

- **1.1 Major Features of ReaSnow C1**
- **1.2 Technical Specifications**
- **1.3 Usages**

### **Chapter 1**:**Introduction to ReaSnow C1**

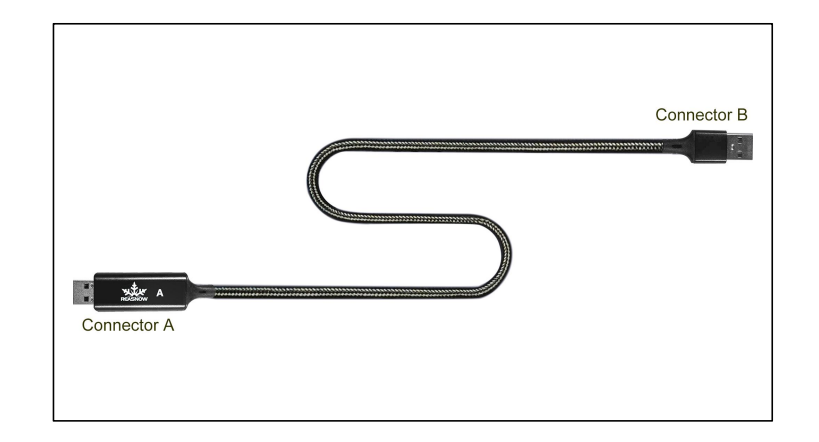

#### **1.1 Major Features of ReaSnow C1**

ReaSnow C1 is both a keyboard and mouse simulator and a wonderful companion of ReaSnow S1,

Connector A is a HID device,

Connector B is a keyboard and mouse combo device,

so control data can be sent from connector A to connector B to simulate a keyboard and mouse combo.

#### **1.2 Technical Specifications**

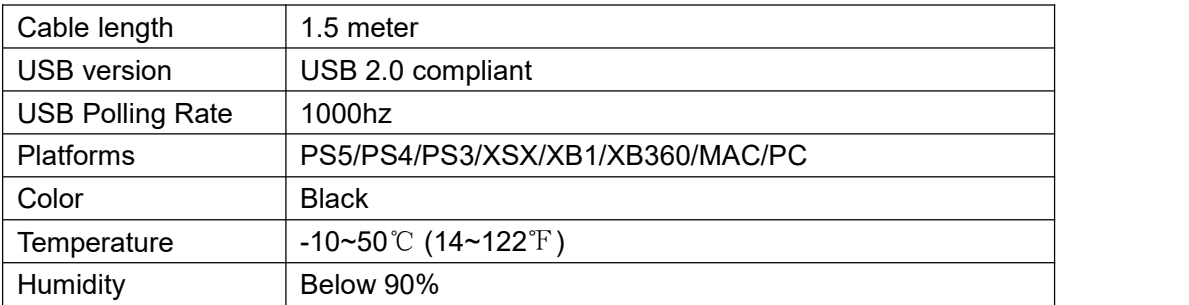

#### **1.3 Usages**

Here are some usages of ReaSnow C1:

mostly it can be used in a way like this on PC:

#### **1. S1 to PC**

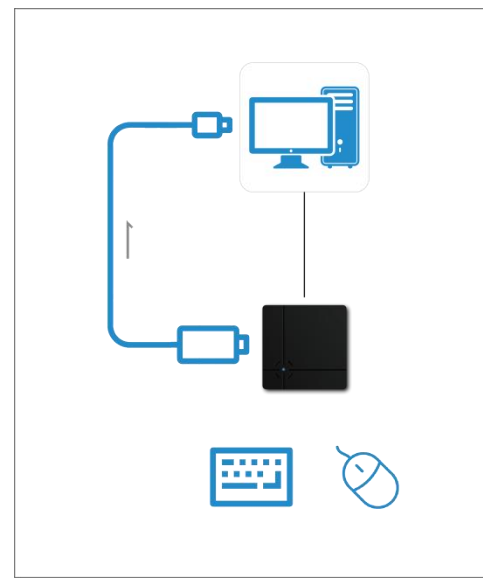

In this way, ReaSnow S1 can send keyboard and mouse data to a PC,

so users can switch between a controller and a set of keyboard and mouse immediately to play games or to performance other daily tasks.

#### **2. S1 to game consoles**

And ReaSnow C1 can also be used to control game consoles too, as shown in this picture: But an extra and compatible USB hub will be required.

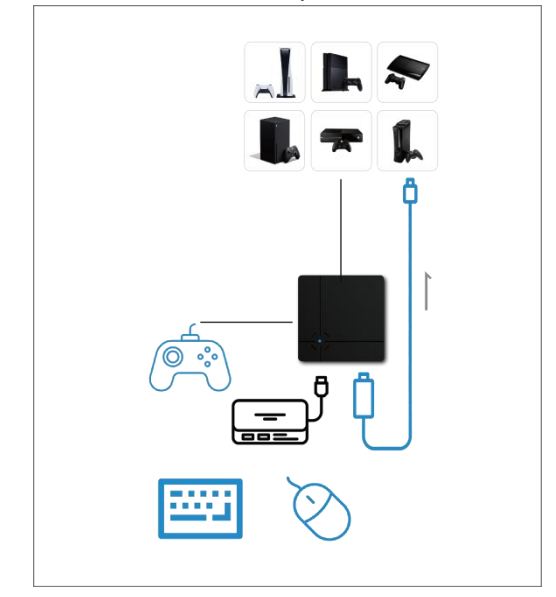

#### **3. PC to S1( to be released )**

in this way, ReaSnow C1 can be used as a input module of ReaSnow S1, a PC can send keyboard and mouse data to ReaSnow S1,and have S1 do some tasks automatically.

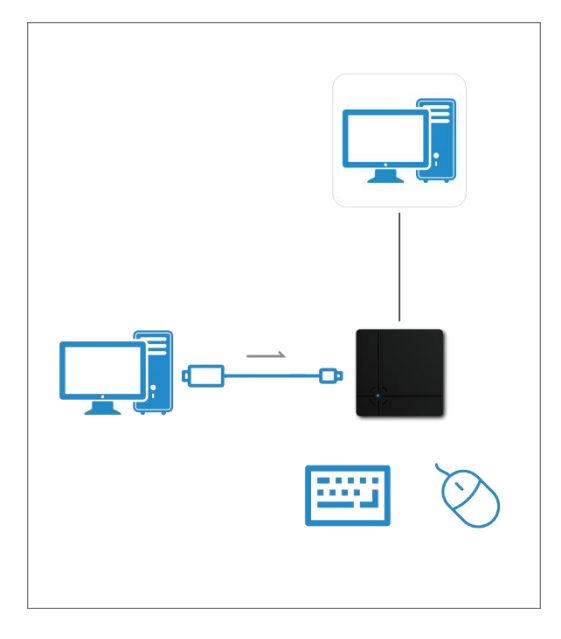

When used on game console, an extra and compatible USB hub will be required.

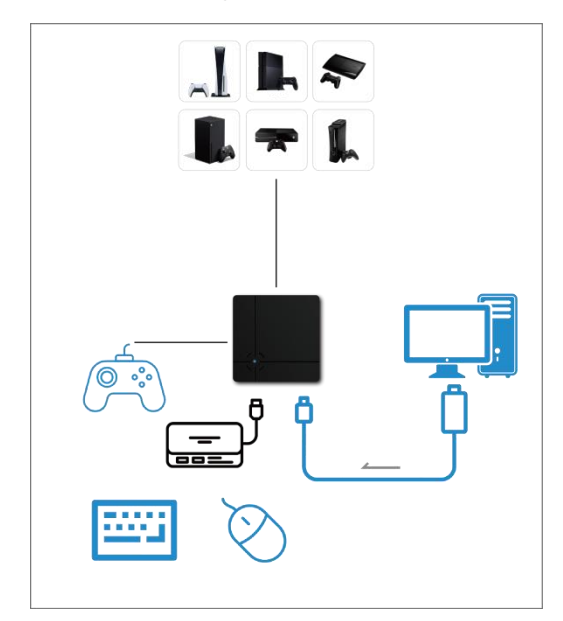

### **4. PC to PC( to be released )**

a PC can send keyboard and mouse data to another PC to do some tasks automatically.

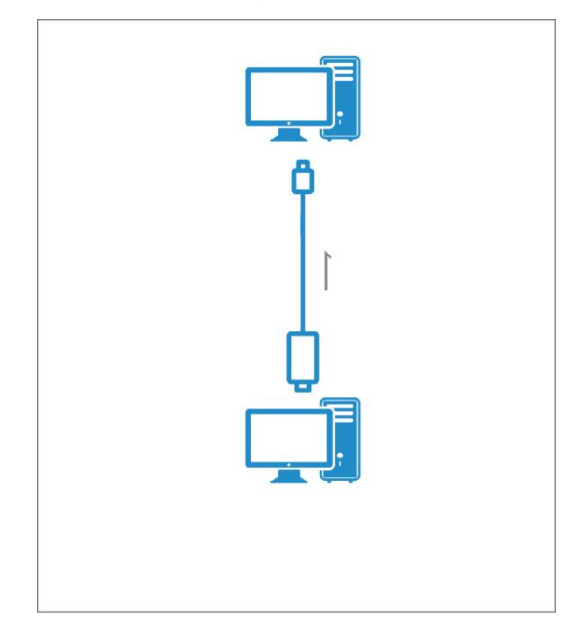